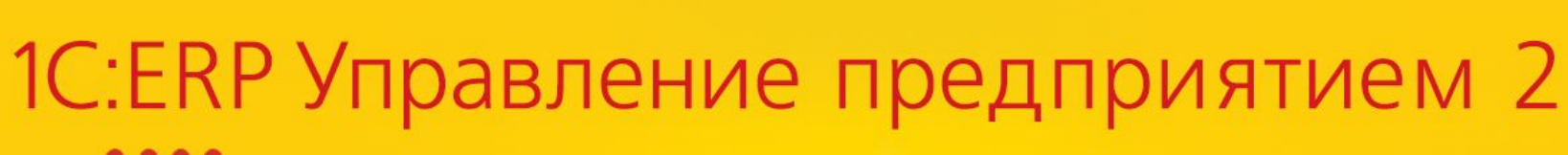

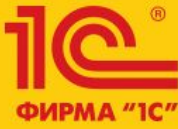

**Доработки УСН в части сторно доходов и другие проблемы.**

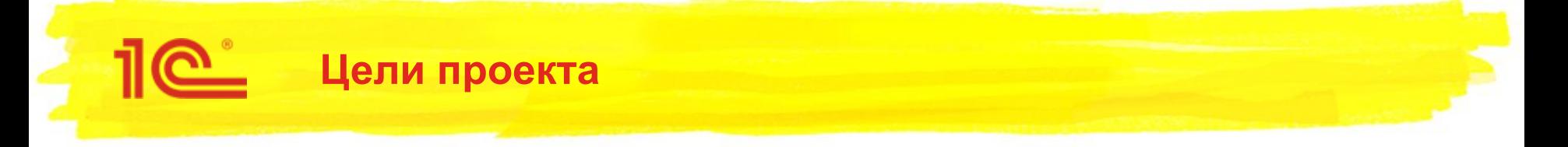

- Корректное сторнирование доходов организаций на УСН при продаже комиссионных товаров или с применением ЕНВД :
	- **При расчетах через эквайера;**
	- При расчетах через кассу ККМ.
- Возможность реклассификации расходов.
- Возможность ведения раздельного учета товаров при объекте налогообложения «Доходы», для дальнейшей возможности корректного смены объекта налогообложения на «Доходы минус расходы».
- Определение ЕНВД не только по статье расходов, но и по факту применения ЕНВД в организации.
- Корректный расчет налога УСН при использовании и неиспользовании наемного труда.
- Изменения в отчете по расходам.

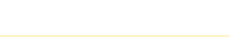

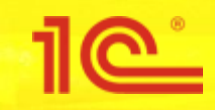

# Излишнее признание доходов по розничным продажам.

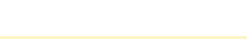

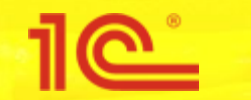

- Доходы в части наличных денежных средств:
	- При использовании касс ККМ-Offline, нет возможности определить были ли деньги получены после продажи по деятельности ЕНВД или нет.
	- **Выемка денег из кассы предприятия и последующий их возврат вместе с выручкой.**
	- **Доход не уменьшается на сумму продаж комиссионного товара (который не является доходом** УСН).
- Доходы в части оплат платежными картами:
	- При платеже от банка или при отражении в доходах комиссии банка не осуществляется уменьшение дохода в зависимости от продаж по деятельности ЕНВД или проданного комиссионного товара.

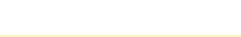

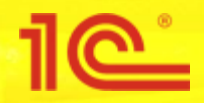

- Приход денежных средств из кассы ККМ не ведет к получению дохода. Доход отражается во время проведения отчета о розничных продажах на сумму выручки, полученной наличными денежными средствами.
- Если розничные продажи велись по деятельности ЕНВД или комиссионными товарами, доход уменьшается на стоимость комиссионных товаров или проданных по деятельности ЕНВД.
- Уменьшение дохода при получении денежных средств от банка-эквайера происходит только при наличии розничных продаж, для которых необходимая сумма к уменьшению больше, чем полученная выручка наличными денежными средствами.
- Отражение доходов новым методом становится актуальным начиная с даты, указанной в константе раздела «Регламентированный учет», группа «УСН».
- Добавлена возможность при сторнировании дохода КУДиР указать документ возникновения дохода.
- В отчете «Книга учета доходов и расходов» при расшифровке будет возможность:
	- Отсторнировать запись ввод документа Запись КУДиР (была ранее);
	- Открыть документ возникновения дохода (была ранее «Открыть документ»);
	- Открыть документ сторнирования дохода (новая).

### **Доходы при розничных продажах. КУДиР.**

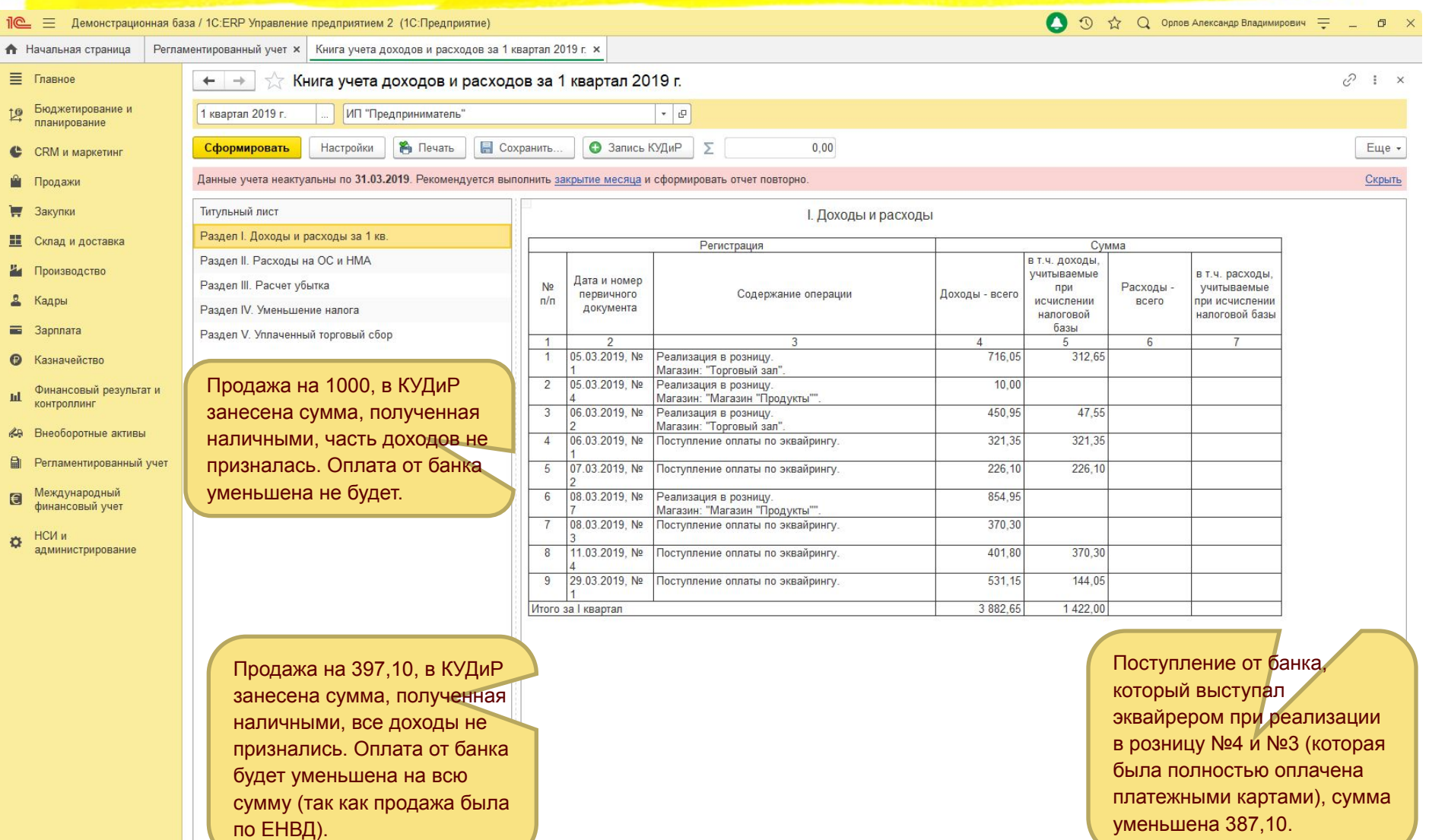

1e

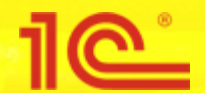

#### **Доходы при розничных продажах. Дата начала использования нового метода.**

Пе = Демонстрационная база / 1C:ERP Управление предприятием 2 (1C:Предприятие)  $\Box$   $\times$ А Начальная страница Регламентированный учет х ■ Главное  $\leftarrow$   $\rightarrow$ Регламентированный учет Бюджетирование и Управление параметрами ведения регламентированного учета. 皀 При изменении даты в меньшую сторону, будет планирование > Отражение операций произведено перепроведение отчетов о  $\mathbf{c}$ **CRM** и маркетинг > Отчетность розничных продажах и приходных кассовых 幽 Продажи > Сервисные функции ордеров из кассы ККМ. $\vee$  yCH 冒 Закупки Признание доходов отчетом о розничных продажах с: 01.01.2019  $\blacksquare$ 噩 Склад и доставка Доходы по наличным розничным продажам начиная с этой даты будут определяться на основании документов "отчет о розничных продажах", приход денежных средств из кассы не будет являться документом возникновения дохода. 菡 Производство Кадры 画 Зарплата Казначейство  $\odot$ Финансовый результат и  $\mathbf{hl}$ контроллинг **«В Внеоборотные активы** 自 Регламентированный учет Международный  $\blacksquare$ финансовый учет НСИ и  $\ddot{\Omega}$ администрирование <sup>в</sup> Текущие вызовы: 0 **X** опленные вызовы: 506 Накопленные вызовы: 0

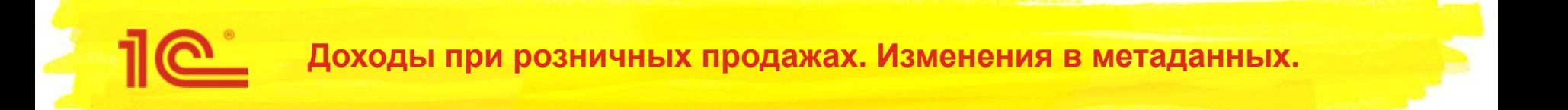

- Измерение «ДокументВозникновенияРасходов» регистра «КнигаУчетаДоходовИРасходов» и табличной части документа «ЗаписьКУДиР» переименовывается на «ДокументВозникновенияДоходовРасходов». Для документа «ЗаписьКУДиР» данное поле вынесено в интерфейс.
- При сторнировании доходов, заполняем также поле «ДокументВозникновенияДоходовРасходов» начальным документом, которым признавался доход. Таким образом, тип данного поля расширен на следующие типы: «Взаимозачет задолженности», «Корректировка задолженности по финансовым инструментам», «Поступление безналичных денежных средств» и «Приходный кассовый ордер».

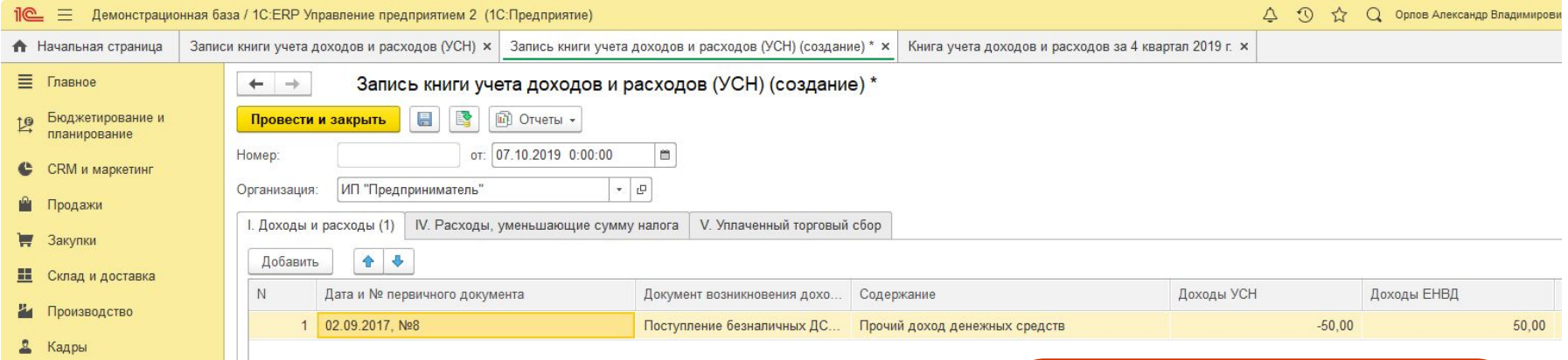

При заполнении документа, автоматически заполняются поля «Дата и номер», «Содержание» и соответствующие числовые поля.

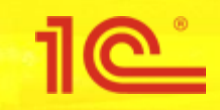

# Реклассификация расходов.

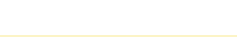

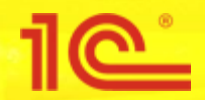

- Приход номенклатуры, по настройке счетов учета определившейся как «Товар»:
	- Списание на статью расходов, с вариантом распределения расходов на внеоборотные активы (ОС/НМА).
	- Списание номенклатуры в производство (Материалы).
- Приход номенклатуры, по настройке счетов учета определившейся как «ОС/НМА»:
	- Продажа (Товар).
	- Списание номенклатуры в производство (Материалы).
- Приход номенклатуры, по настройке счетов учета определившейся как «Материал»:
	- Списание на статью расходов, с вариантом распределения расходов на внеоборотные активы (ОС/НМА).
	- Продажа (Товар).

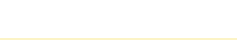

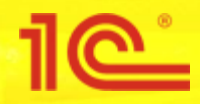

- Принимаем решение о том, к какому виду расходов относится тот или иной расход по факту операции списания. При этом определение исходного вида расходов осуществляется на основании данных в служебных регистрах УСН.
- При реклассификации товаров никаких изменений в регистрах не делаем и заносим данные в КУДиР по факту конечной операции списания. То есть если расход первоначально велся как Товар, а списывается как материал, в содержании операции будет говориться «Признаны расходы на приобретение материалов…».
- При реклассификации материалов или ОС/НМА делается сторнирующая запись в соответствующем регистре, которая уменьшает сумму расходов на сумму отгрузки/списания, а в случае уже признанного расхода (когда расход уже полностью признан или частично, но к признанию осталось меньше чем сумма отгрузки) сторнируется ранее сделанная запись по признанию в КУДиР.
- При реклассификации с новым видом расходов «Товар» заносится информация о расходе в служебный регистр УСН и тут же признается (если этот расход ранее уже был оплачен) на сумму оплаты с соответствующей записью в КУДиР.
- При реклассификации с новым видом расходов «Материал» заносится информация о расходе в служебный регистр УСН и тут же признается (если этот расход ранее уже был оплачен) на сумму оплаты с соответствующей записью в КУДиР.
- При реклассификации с новым видом расходов «ОС/НМА» заносится информация о расходе в служебный регистр УСН, с дублированием записей по платежам и признается по правилам признания ОС/НМА.

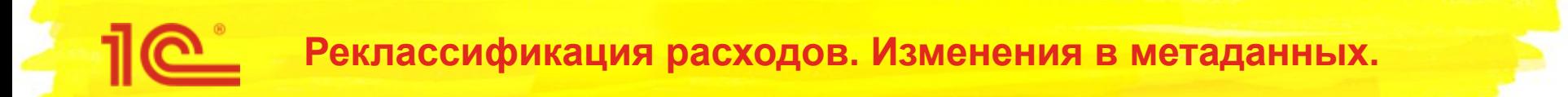

- Для возможности отслеживания списания материалов, в регистр «РасходыПриУСНМатериалы» добавлен ресурс «СуммаОтгрузки».
- Для возможности отслеживания признания / не признания расходов во все служебные регистры УСН добавлены ресурсы «Признано» и «НеПризнано».
- В регистр «РасходыПриУСНТовары» добавлен реквизит «СтатьяРасходов» по аналогии с материалами, для более полной информации по признанию/не признанию расходов по товарам с реклассификацией их на материалы.

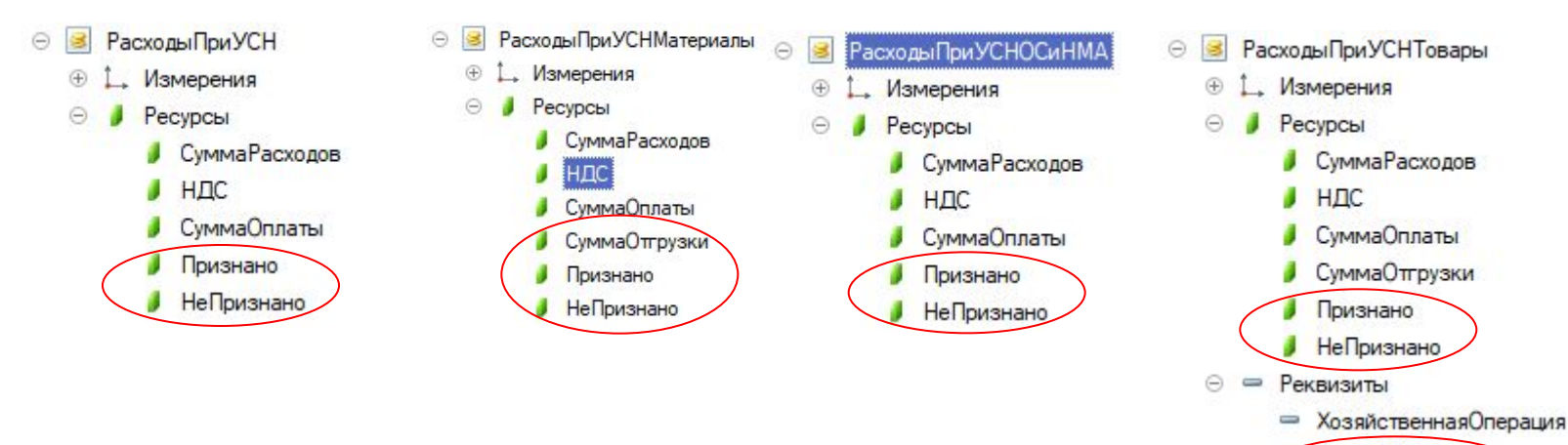

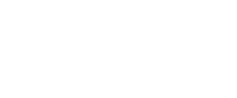

СтатьяРасходов

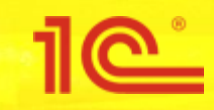

# Изменения в отчете по расходам.

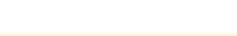

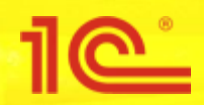

- При признании или непризнании расхода соответствующая сумма сразу списывалась со служебных регистров, поэтому чтобы узнать общую сумму расхода необходимо было строить отчет за больший период.
- Отчет не содержал информации о том, сколько уже признано или не признано расходов. Для получения такой информации необходимо было изменять период отчета.

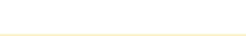

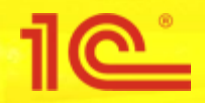

- Списываем суммы со служебных регистров только тогда, когда по расходу полностью зачлись суммы оплаты и списания (для ОС или услуг без списания).
- При наличии возврата товаров от клиента (когда необходимо вновь отразить информацию по общему расходу, оплате и списанию) возвращаем данные в служебные регистры регламентной операцией.
- Отчет по расходам строится только на основании данных служебных регистров, информация «КУДиР» не используется, так как служебные регистры уже содержат всю необходимую информацию.
- Для отчета по расходам материала добавлены колонки «Списание / отгрузка».
- Во всех отчетах по расходам добавлены колонки «Признано» и «Не признано» с информацией по уже состоявшимся операциям.

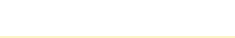

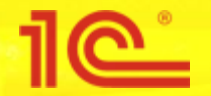

## **Изменения в отчете по расходам. Интерфейс.**

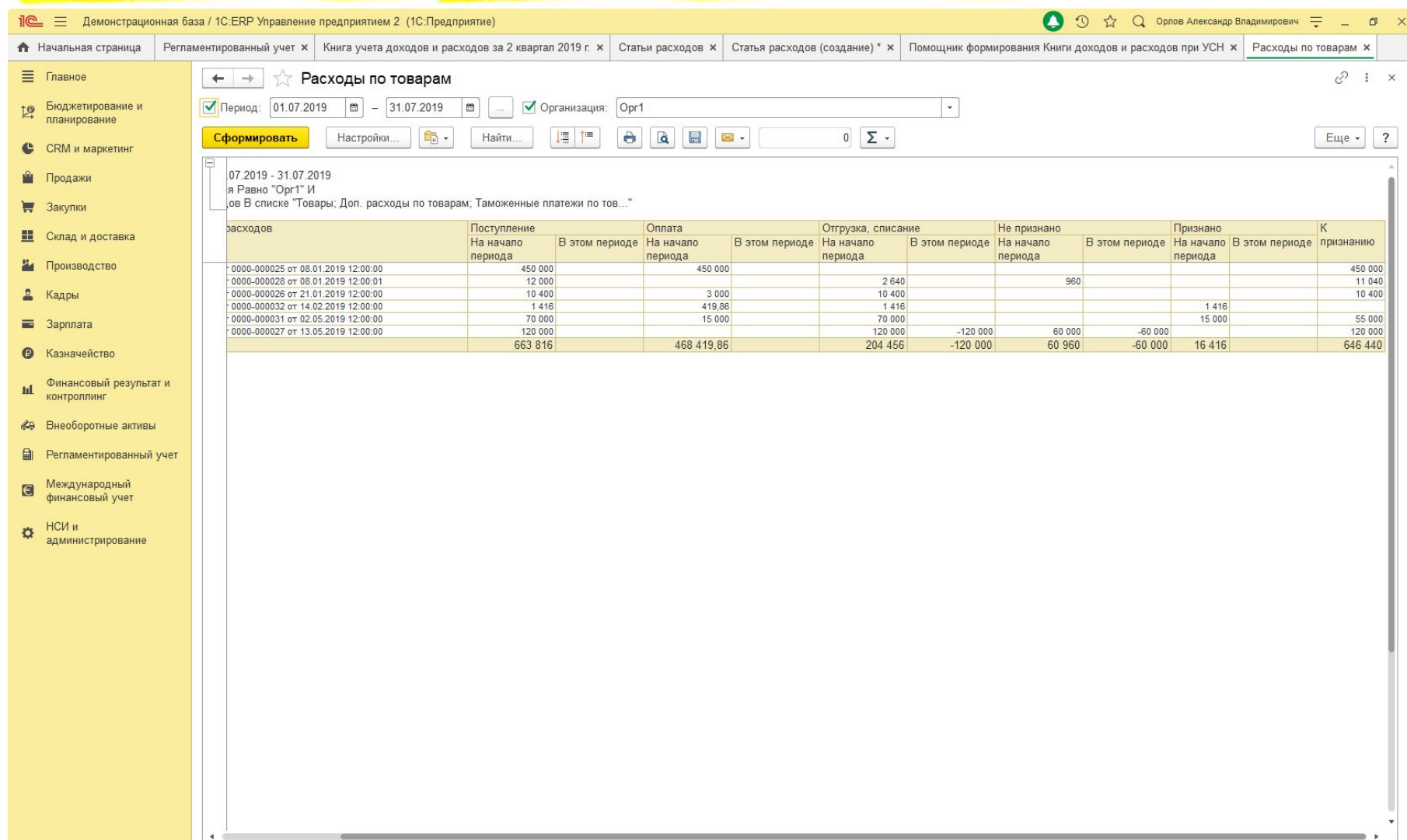

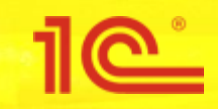

# Прочие изменения.

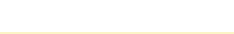

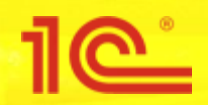

- Если организация не являлась плательщиком ЕНВД, при признании расходов по статье, для которой был указан вид деятельности отличный от основной, расход полностью или частично не признавался.
- Нет возможности указать, что организация не использует труд наемных работников для повышения максимально допустимого значения, уменьшающего налог УСН.
- При смене объекта налогообложения с «Доходы» на «Доходы минус расходы» не признаются расходы, возникшие до перехода на новый объект налогообложения.

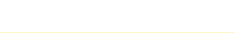

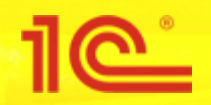

- Проверяем факт применения ЕНВД организацией и относим расход на ЕНВД, только если он используется для текущей организации.
- Добавлен флаг в карточку учетной политики организации, доступный только для организаций на УСН, который отмечает факт использования труда наемных работников. По умолчанию отмечается его использование.
- Чтобы организации на объекте налогообложения «Доходы» могли переходить на объект налогообложения «Доходы минус расходы», добавляется флаг в карточку учетной политики, говорящий о необходимости раздельного учета товаров для такой организации. При этом будут заполняться оперативные регистры, на основании которых работает алгоритм признания расходов.

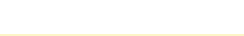

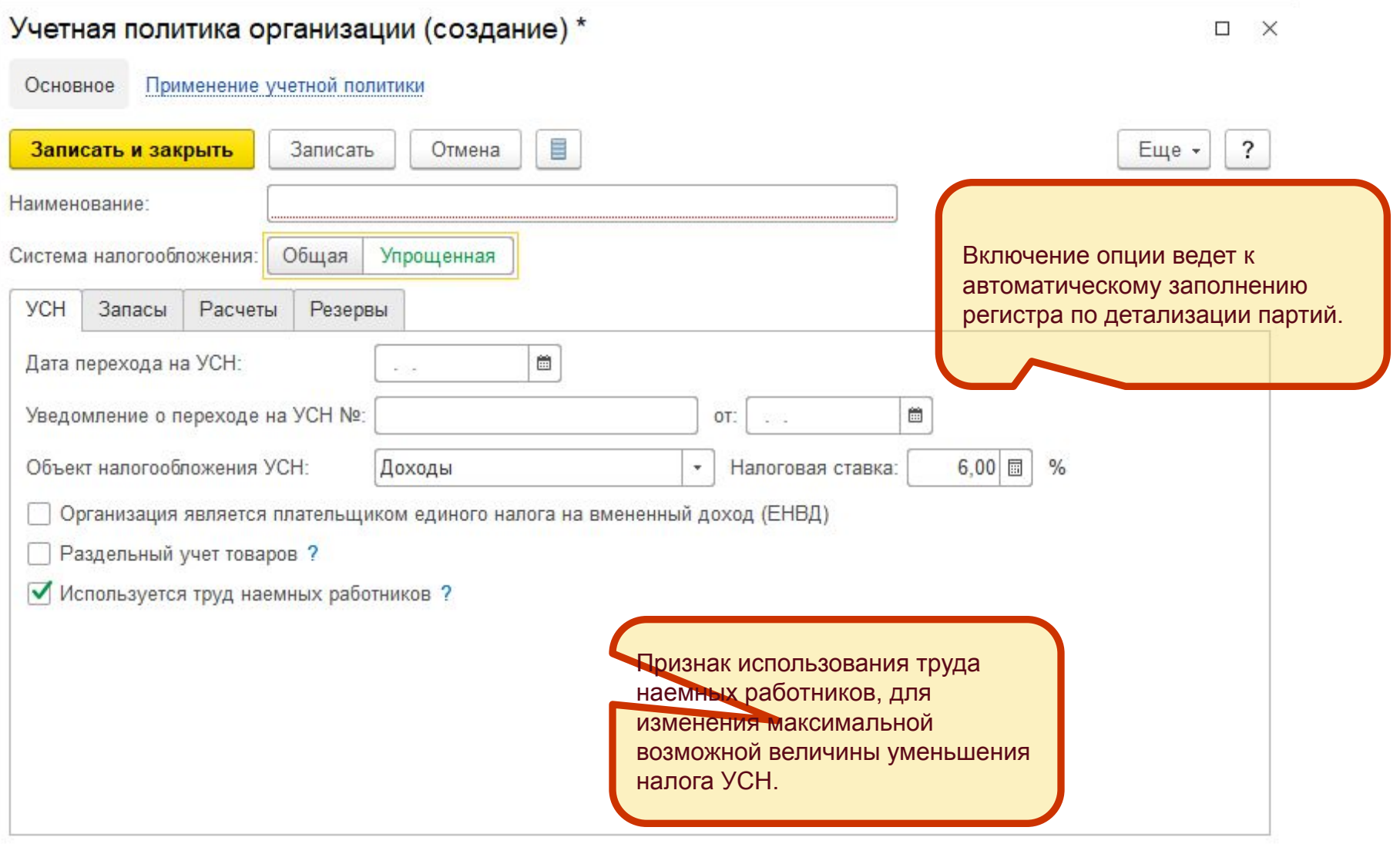

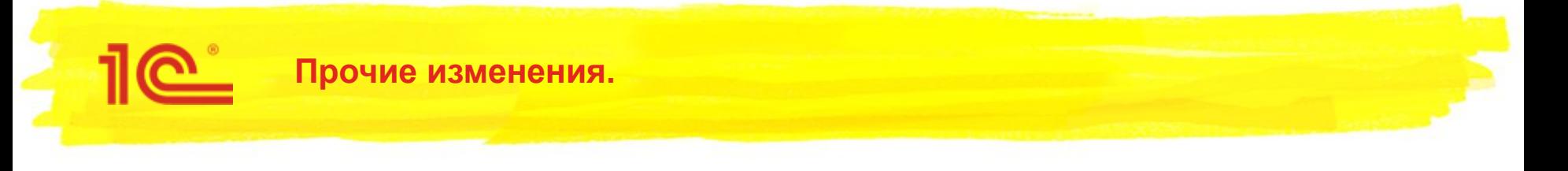

- Более полно заполняется информация о прочем расходе денежных средств в графе «Содержание» книги учета доходов и расходов
- Признается в расходах факт списания на расходы денежных документов
- Для статей расходов будущих периодов заполняется соответствующий вид расходов УСН в служебных регистрах УСН.
- В отчете по расходам можно изменить анализируемую организацию.

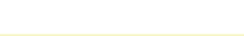